## PROGRAMMING EDITOR

## EXEMPLE

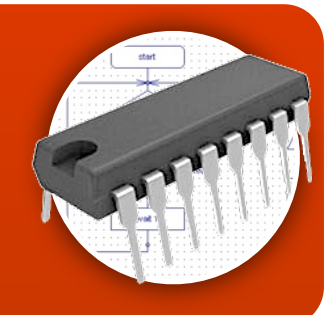

SUR FEUILLE

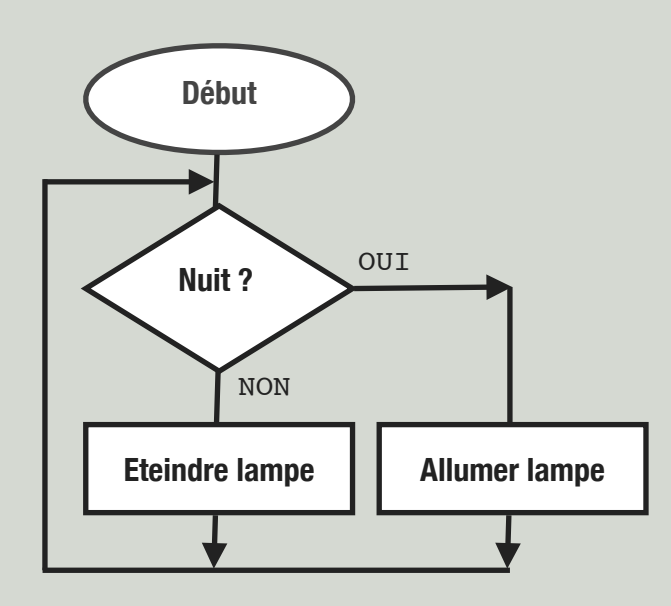

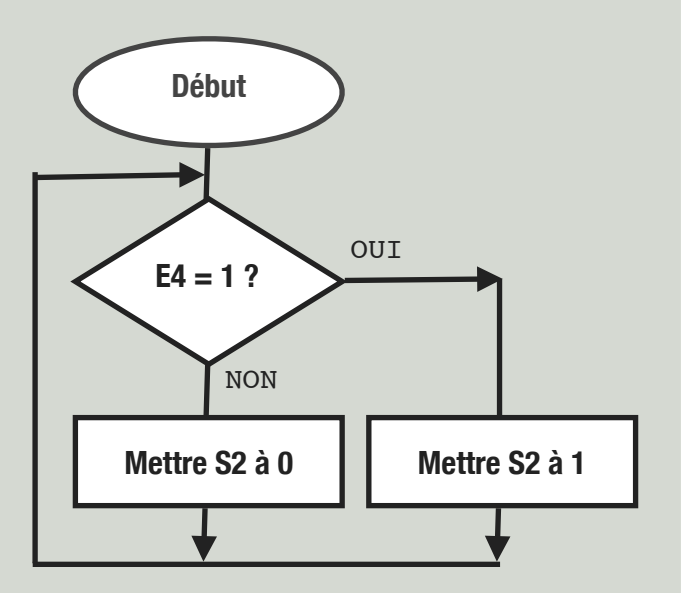

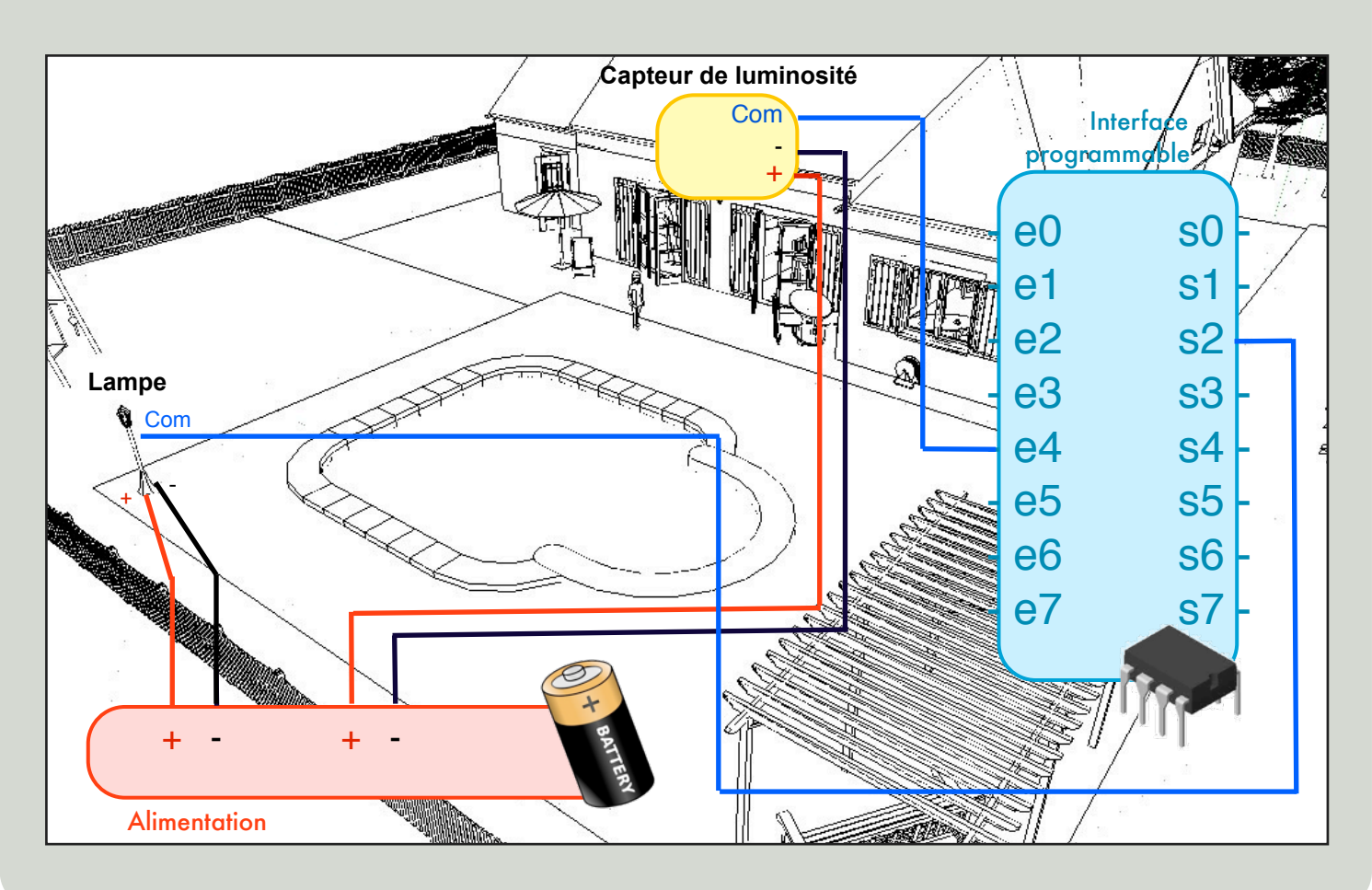

## SUR LE LOGICIEL

![](_page_1_Figure_1.jpeg)